, tushu007.com  $<<$  3DS MAX7.0

 $<<$  3DS MAX7.0  $>>$ 

- 13 ISBN 9787900677648
- 10 ISBN 790067764X

出版时间:2005-9

页数:246

PDF

更多资源请访问:http://www.tushu007.com

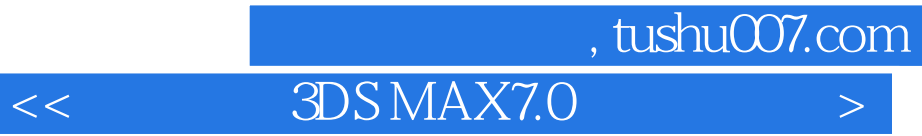

3DS MAZ70.

3DS MAX7.0 3DS MAX7.0<br>NURBS

命令的使用、放样建模、布尔运算、NURBS建模、材质和贴图、灯光和摄影机、动画的制作、视频合

, tushu007.com  $<<$  3DS MAX7.0

addis 3DS MAX7.0<br>AX7.0 3DS MAX7.0 3DS MAX7.0 3DS MAX7.0 3DS MAX7.0 3DS MAX7.0 3DS MAX7.0 3DS MAX7.0 MAX7.0 3DS MAX7.0 3DS MAX7.0 3DS MAX7.0 3DS MAX7.0

五 阵列复制第三节 上机练习本章小结习题四……第五章 对象的修改第六章 建模进阶第七章 材质和贴

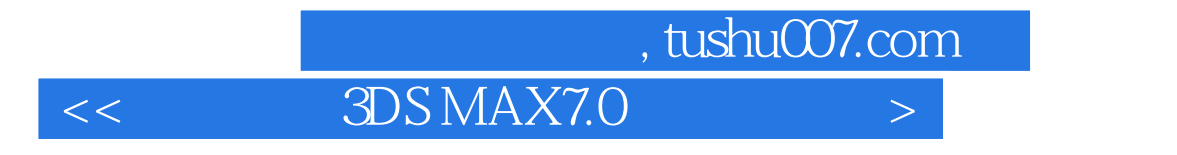

stepbystep

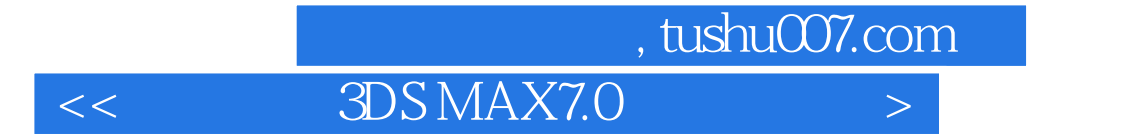

本站所提供下载的PDF图书仅提供预览和简介,请支持正版图书。

更多资源请访问:http://www.tushu007.com